# **python-sounddevice**

*Release 0.3.3*

# **Matthias Geier**

April 11, 2016

# **Contents**

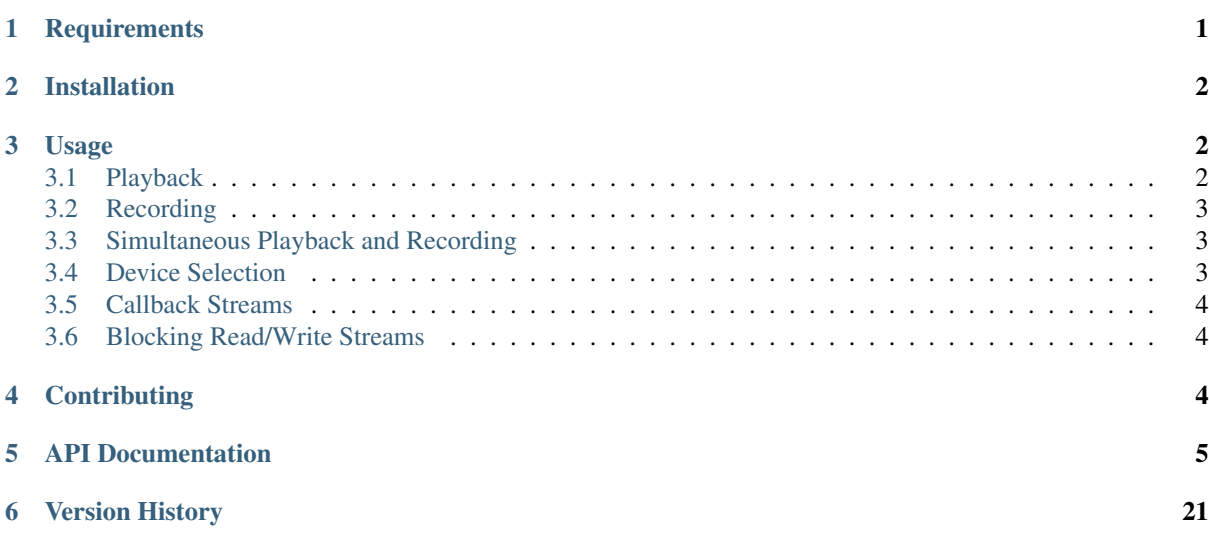

This [Python](http://www.python.org/)<sup>[1](#page-0-1)</sup> module provides bindings for the [PortAudio](http://www.portaudio.com/)<sup>[2](#page-0-2)</sup> library and a few convenience functions to play and record [NumPy](http://www.numpy.org/)<sup>[3](#page-0-3)</sup> arrays containing audio signals.

Documentation: <http://python-sounddevice.rtfd.org/>

Code: <http://github.com/spatialaudio/python-sounddevice/>

Python Package Index: <http://pypi.python.org/pypi/sounddevice/>

License: MIT – see the file LICENSE for details.

# <span id="page-0-0"></span>**1 Requirements**

[Python](http://www.python.org/): Of course, you'll need Python<sup>[4](#page-0-4)</sup>. Any version where CFFI (see below) is supported should work. If you don't have Python installed yet, you should get one of the distributions which already include CFFI and

<span id="page-0-1"></span><sup>1</sup> http://www.python.org/

<span id="page-0-2"></span><sup>2</sup> http://www.portaudio.com/

<span id="page-0-3"></span><sup>3</sup> http://www.numpy.org/

<span id="page-0-4"></span><sup>4</sup> http://www.python.org/

NumPy (and many other useful things), e.g. [Anaconda](http://docs.continuum.io/anaconda/)<sup>[5](#page-1-3)</sup> or [WinPython](http://winpython.github.io/)<sup>[6](#page-1-4)</sup>.

pip/setuptools: Those are needed for the installation of the Python module and its dependencies. Most systems will have these installed already, but if not, you should install it with your package manager or you can download and install pip and setuptools as described on the [pip installation](http://www.pip-installer.org/en/latest/installing.html)<sup>[7](#page-1-5)</sup> page. If you happen to have pip but not setuptools, use this command:

python3 -m pip install setuptools --user

**CFFI:** The [C Foreign Function Interface for Python](http://cffi.readthedocs.org/)<sup>[8](#page-1-6)</sup> is used to access the C-API of the PortAudio library from within Python. It supports CPython 2.6, 2.7, 3.x; and is distributed with  $PyPy^9$  $PyPy^9$  $PyPy^9$ . If it's not installed already, you should install it with your package manager (the package might be called python3-cffi or similar), or you can get it with:

python3 -m pip install cffi --user

- [PortAudio](http://www.portaudio.com/) library: The PortAudio<sup>[10](#page-1-8)</sup> library must be installed on your system (and CFFI must be able to find it). Again, you should use your package manager to install it (the package might be called libportaudio2 or similar). If you prefer, you can of course also download the sources and compile the library yourself. If you are using Mac OS X or Windows, the library will be installed automagically with *pip* (see "Installation" below).
- **[NumPy](http://www.numpy.org/) (optional):** NumPy<sup>[11](#page-1-9)</sup> is only needed if you want to play back and record NumPy arrays. The classes [sounddevice.RawStream](#page-17-0), [sounddevice.RawInputStream](#page-18-0) and [sounddevice.RawOutputStream](#page-18-1) use plain Python buffer objects and don't need NumPy at all. If you need NumPy, you should install it with your package manager or use a Python distribution that already includes NumPy (see above). Installing NumPy with pip is not recommended.

# <span id="page-1-0"></span>**2 Installation**

Once you have installed the above-mentioned dependencies, you can use pip to download and install the latest release with a single command:

python3 -m pip install sounddevice --user

If you want to install it system-wide for all users (assuming you have the necessary rights), you can just drop the --user option.

To un-install, use:

```
python3 -m pip uninstall sounddevice
```
# <span id="page-1-1"></span>**3 Usage**

First, import the module:

**import sounddevice as sd**

# <span id="page-1-2"></span>**3.1 Playback**

Assuming you have a NumPy array named myarray holding audio data with a sampling frequency of fs (in the most cases this will be 44100 or 48000 frames per second), you can play it back with  $soundedevice$ . play():

<span id="page-1-3"></span><sup>5</sup> http://docs.continuum.io/anaconda/

<span id="page-1-4"></span><sup>6</sup> http://winpython.github.io/

<span id="page-1-5"></span><sup>7</sup> http://www.pip-installer.org/en/latest/installing.html

<span id="page-1-6"></span><sup>8</sup> http://cffi.readthedocs.org/

<span id="page-1-7"></span><sup>9</sup> http://pypy.org/

<span id="page-1-8"></span><sup>10</sup> http://www.portaudio.com/

<span id="page-1-9"></span><sup>11</sup> http://www.numpy.org/

sd.play(myarray, fs)

This function returns immediately but continues playing the audio signal in the background. You can stop playback with [sounddevice.stop\(\)](#page-6-0):

sd.stop()

If you know that you will use the same sampling frequency for a while, you can set it as default using [sounddevice.default.samplerate](#page-10-0):

sd.default.samplerate = fs

After that, you can drop the *samplerate* argument:

sd.play(myarray)

# <span id="page-2-0"></span>**3.2 Recording**

To record audio data from your sound device into a NumPy array, use sound device.rec():

```
duration = 10 # seconds
myrecording = sd.rec (duration * fs, samplerate=fs, channels=2)
```
Again, for repeated use you can set defaults using [sounddevice.default](#page-9-0):

```
sd.default.samplerate = fs
sd.default.channels = 2
```
After that, you can drop the additional arguments:

myrecording =  $sd.rec$  (duration  $*$  fs)

This function also returns immediately but continues recording in the background. In the meantime, you can run other commands. If you want to check if the recording is finished, you should use sounddevice. wait ():

sd.wait()

If the recording was already finished, this returns immediately; if not, it waits and returns as soon as the recording is finished.

Alternatively, you could have used the *blocking* argument in the first place:

myrecording =  $sd \text{.rec}$  (duration  $*$  fs, blocking=True)

By default, the recorded array has the data type  $'$  float 32' (see [sounddevice.default.dtype](#page-10-1)), but this can be changed with the *dtype* argument:

myrecording =  $sd.rec$ (duration  $*$  fs, dtype='float64')

# <span id="page-2-1"></span>**3.3 Simultaneous Playback and Recording**

To play back an array and record at the same time, use  $soundedevice.playerec()$ :

myrecording = sd.playrec(myarray, fs, channels=2)

The number of output channels is obtained from myarray, but the number of input channels still has to be specified.

Again, default values can be used:

```
sd.default.samplerate = fs
sd.default.channels = 2
myrecording = sd.playerec(myarray)
```
In this case the number of output channels is still taken from myarray (which may or may not have 2 channels), but the number of input channels is taken from [sounddevice.default.channels](#page-9-1).

# <span id="page-3-0"></span>**3.4 Device Selection**

In many cases, the default input/output device(s) will be the one(s) you want, but it is of course possible to choose a different device. Use [sounddevice.query\\_devices\(\)](#page-6-2) to get a list of supported devices. The same list can be obtained from a terminal by typing the command

python3 -m sounddevice

You can use the corresponding device ID to select a desired device by assigning to [sounddevice.default.device](#page-9-2) or by passing it as *device* argument to [sounddevice.play\(\)](#page-4-2), [sounddevice.Stream\(\)](#page-11-0) etc.

Instead of the numerical device ID, you can also use a space-separated list of case-insensitive substrings of the device name (and the host API name, if needed). See [sounddevice.default.device](#page-9-2) for details.

```
import sounddevice as sd
sd.default.samplerate = 44100
sd.default.device = 'digital output'
sd.play(myarray)
```
# <span id="page-3-1"></span>**3.5 Callback Streams**

Callback "wire" with [sounddevice.Stream](#page-11-0):

```
import sounddevice as sd
duration = 5 # seconds
def callback(indata, outdata, frames, time, status):
    if status:
       print(status, flush=True)
    outdata[:] = indatawith sd.Stream(channels=2, callback=callback):
    sd.sleep(duration * 1000)
```
Same thing with sounddevice. RawStream:

```
import sounddevice as sd
duration = 5 # seconds
def callback(indata, outdata, frames, time, status):
   if status:
       print(status, flush=True)
   outdata[:] = indata
with sd.RawStream(channels=2, dtype='int24', callback=callback):
    sd.sleep(duration * 1000)
```
Note: We are using 24-bit samples here for no particular reason (just because we can).

# <span id="page-3-2"></span>**3.6 Blocking Read/Write Streams**

Instead of using a callback function, you can also use the blocking methods sounddevice. Stream.read() and [sounddevice.Stream.write\(\)](#page-16-0) (and of course the corresponding methods in sounddevice. InputStream, sounddevice. OutputStream, sounddevice. RawStream, [sounddevice.RawInputStream](#page-18-0) and [sounddevice.RawOutputStream](#page-18-1)).

# <span id="page-4-0"></span>**4 Contributing**

If you find bugs, errors, omissions or other things that need improvement, please create an issue or a pull request at [http://github.com/spatialaudio/python-sounddevice/.](http://github.com/spatialaudio/python-sounddevice/) Contributions are always welcome!

Instead of pip-installing the latest release from PyPI, you should get the newest development version from [Github](http://github.com/spatialaudio/python-sounddevice/)<sup>[12](#page-4-3)</sup>:

```
git clone --recursive https://github.com/spatialaudio/python-sounddevice.git
cd python-sounddevice
python setup.py develop --user
```
This way, your installation always stays up-to-date, even if you pull new changes from the Github repository.

If you prefer, you can also replace the last command with:

pip install --user -e .

... where -e stands for --editable.

If you used the --recursive option when cloning, the dynamic libraries for Mac OS X and Windows should be available. If not, you can get the submodule with:

git submodule update --init --recursive

If you make changes to the documentation, you can re-create the HTML pages using [Sphinx](http://sphinx-doc.org/)<sup>[13](#page-4-4)</sup>. You can install it and a few other necessary packages with:

pip install -r doc/requirements.txt --user

To create the HTML pages, use:

python setup.py build\_sphinx

The generated files will be available in the directory build/sphinx/html/.

# <span id="page-4-1"></span>**5 API Documentation**

Play and Record Sound with Python.

<http://python-sounddevice.rtfd.org/>

<span id="page-4-2"></span>sounddevice.**play**(*data*, *samplerate=None*, *mapping=None*, *blocking=False*, *loop=False*, *\*\*kwargs*)

Play back an array of audio data.

Parameters

- data (*array\_like*) Audio data to be played back. The columns of a two-dimensional array are interpreted as channels, one-dimensional arrays are treated as mono data. The data types *float64*, *float32*, *int32*, *int16*, *int8* and *uint8* can be used. *float64* data is converted to *float32* before passing it to PortAudio, because it's not supported natively.
- mapping (*array\_like, optional*) List of channel numbers (starting with 1) where the columns of *data* shall be played back on. Must have the same length as number of channels in *data* (except if *data* is mono). Each channel may only appear once in *mapping*.

<span id="page-4-3"></span><sup>12</sup> http://github.com/spatialaudio/python-sounddevice/

<span id="page-4-4"></span><sup>13</sup> http://sphinx-doc.org/

- **blocking** (*bool, optional*) If False (the default), return immediately (but playback continues in the background), if True, wait until playback is finished. A non-blocking invocation can be stopped with  $stop()$  or turned into a blocking one with [wait\(\)](#page-6-1).
- loop (*bool, optional*) Play *data* in a loop.
- Other Parameters samplerate, \*\*kwargs All parameters of *[OutputStream](#page-16-2)* (except *channels*, *dtype*, *callback* and *finished\_callback*) can be used.

### See also:

[rec\(\)](#page-5-0), [playrec\(\)](#page-5-1)

<span id="page-5-0"></span>sounddevice.**rec**(*frames=None*, *samplerate=None*, *channels=None*, *dtype=None*, *out=None*, *mapping=None*, *blocking=False*, *\*\*kwargs*) Record audio data.

# Parameters

- frames (*int, sometimes optional*) Number of frames to record. Not needed if *out* is given.
- channels (*int, optional*) Number of channels to record. Not needed if *mapping* or *out* is given. The default value can be changed with  $default$ , channels.
- dtype (*str or numpy.dtype, optional*) Data type of the recording. Not needed if *out* is given. The data types *float64*, *float32*, *int32*, *int16*, *int8* and *uint8* can be used. For *dtype='float64'*, audio data is recorded in *float32* format and converted afterwards, because it's not natively supported by PortAudio. The default value can be changed with [default.dtype](#page-10-1).
- mapping (*array\_like, optional*) List of channel numbers (starting with 1) to record. If *mapping* is given, *channels* is silently ignored.
- **blocking** (*bool, optional*) If False (the default), return immediately (but recording continues in the background), if  $True$ , wait until recording is finished. A non-blocking invocation can be stopped with  $stop()$  or turned into a blocking one with  $wait()$ .

#### Returns

*numpy.ndarray or type(out)* – The recorded data.

Note: By default (blocking=False), an array of data is returned which is still being written to while recording. The returned data is only valid once recording has stopped. Use wait () to make sure the recording is finished.

### Other Parameters

- out (*numpy.ndarray or subclass, optional*) If *out* is specified, the recorded data is written into the given array instead of creating a new array. In this case, the arguments *frames*, *channels* and *dtype* are silently ignored! If *mapping* is given, its length must match the number of channels in *out*.
- samplerate, \*\*kwargs All parameters of *[InputStream](#page-16-1)* (except *callback* and *finished\_callback*) can be used.

# See also:

#### [play\(\)](#page-4-2), [playrec\(\)](#page-5-1)

<span id="page-5-1"></span>sounddevice.**playrec**(*data*, *samplerate=None*, *channels=None*, *dtype=None*, *out=None*, *input\_mapping=None*, *output\_mapping=None*, *blocking=False*, *\*\*kwargs*) Simultaneous playback and recording.

#### Parameters

• **data** ( $array\_like$ ) – Audio data to be played back. See  $play()$ .

- **channels** (*int, sometimes optional*) Number of input channels, see  $\text{rec}(t)$ . The number of output channels is obtained from *data.shape*.
- dtype (*str or numpy.dtype, optional*) Input data type, see [rec\(\)](#page-5-0). If *dtype* is not specified, it is taken from *data.dtype* (i.e.  $\text{default} \cdot \text{dt}$  ype is ignored). The output data type is obtained from *data.dtype* anyway.
- input\_mapping, output\_mapping (*array\_like, optional*) See the parameter *mapping* of  $rec()$  and  $plav()$ , respectively.
- **blocking** (*bool, optional*) If False (the default), return immediately (but continue playback/recording in the background), if True, wait until playback/recording is finished. A non-blocking invocation can be stopped with  $stop()$  or turned into a blocking one with  $wait()$ .

**Returns** *numpy.ndarray or type(out)* – The recorded data. See  $rec($ .

#### Other Parameters

- out (*numpy.ndarray or subclass, optional*) See [rec\(\)](#page-5-0).
- samplerate, \*\*kwargs All parameters of [Stream](#page-11-0) (except *channels*, *dtype*, *callback* and *finished\_callback*) can be used.

## See also:

# [play\(\)](#page-4-2), [rec\(\)](#page-5-0)

<span id="page-6-1"></span>sounddevice.**wait**()

Wait for  $p_{lay}($ / $rec$ () $/p_{layrec}$ () to be finished.

 ${\sf Playback/recording}$  can be stopped with a <code>[KeyboardInterrupt](http://docs.python.org/3/library/exceptions.html#KeyboardInterrupt) $^{14}.$  $^{14}.$  $^{14}.$ </code>

Returns *CallbackFlags or None* – If at least one buffer over-/underrun happened during the last playback/recording, a [CallbackFlags](#page-19-0) object is returned.

#### See also:

[get\\_status\(\)](#page-6-4)

<span id="page-6-0"></span>sounddevice.**stop**(*ignore\_errors=True*) Stop playback/recording.

> This only stops  $p \, \text{lay}(t)$ ,  $\text{rec}(t)$  and  $p \, \text{layrec}(t)$ , but has no influence on streams created with  $\text{Stream}$  $\text{Stream}$  $\text{Stream}$ , [InputStream](#page-16-1), [OutputStream](#page-16-2), [RawStream](#page-17-0), [RawInputStream](#page-18-0), [RawOutputStream](#page-18-1).

#### <span id="page-6-4"></span>sounddevice.**get\_status**()

Get information about over-/underflows in play()/rec()/playrec().

Returns *CallbackFlags* – A [CallbackFlags](#page-19-0) object that holds information about the last invocation of  $play()$ , [rec\(\)](#page-5-0) or  $player()$ .

# See also:

[wait\(\)](#page-6-1)

<span id="page-6-2"></span>sounddevice.**query\_devices**(*device=None*, *kind=None*)

Return information about available devices.

Information and capabilities of PortAudio devices. Devices may support input, output or both input and output.

To find the default input/output device, use  $default$ .device.

#### Parameters

• device (*int or str, optional*) – Numeric device ID or device name substring(s). If specified, information about only the given *device* is returned in a single dictionary.

<span id="page-6-3"></span><sup>14</sup> http://docs.python.org/3/library/exceptions.html#KeyboardInterrupt

• kind (*{'input', 'output'}, optional*) – If *device* is not specified and *kind* is 'input' or 'output', a single dictionary is returned with information about the default input or output device, respectively.

#### Returns

*dict or DeviceList* – A dictionary with information about the given *device* or – if no *device* was specified – a  $DeviceList$  containing one dictionary for each available device. The dictionaries have the following keys:

**'name'** The name of the device.

- **'hostapi'** The ID of the corresponding host API. Use [query\\_hostapis\(\)](#page-8-0) to get information about a host API.
- **'max\_input\_channels'**, **'max\_output\_channels'** The maximum number of input/output channels supported by the device. See  $default$ .channels.
- **'default\_low\_input\_latency'**, **'default\_low\_output\_latency'** Default latency values for interactive performance. This is used if [default.latency](#page-10-2) (or the *latency* argument of [playrec\(\)](#page-5-1), [Stream](#page-11-0) etc.) is set to 'low'.
- **'default\_high\_input\_latency'**, **'default\_high\_output\_latency'** Default latency values for robust non-interactive applications (e.g. playing sound files). This is used if  $default.latency$  (or the *latency* argument of  $playerec()$ , [Stream](#page-11-0) etc.) is set to 'high'.
- **'default\_samplerate'** The default sampling frequency of the device. This is used if [default.samplerate](#page-10-0) is not set.

#### **Notes**

The list of devices can also be displayed in a terminal:

```
python3 -m sounddevice
```
#### **Examples**

The returned  $DeviceList$  can be indexed and iterated over like a normal  $tuple<sup>15</sup>$  $tuple<sup>15</sup>$  $tuple<sup>15</sup>$  $tuple<sup>15</sup>$  (yielding the abovementioned dictionaries), but it also has a special string representation which is shown when used in an interactive Python session.

Each available device is listed on one line together with the corresponding device ID, which can be assigned to [default.device](#page-9-2) or used as *device* argument in [play\(\)](#page-4-2), [Stream](#page-11-0) etc.

The first character of a line is  $>$  for the default input device,  $<$  for the default output device and  $*$  for the default input/output device. After the device ID and the device name, the corresponding host API name is displayed. In the end of each line, the maximum number of input and output channels is shown.

On a GNU/Linux computer it might look somewhat like this:

```
>>> import sounddevice as sd
>>> sd.query_devices()
   0 HDA Intel: ALC662 rev1 Analog (hw:0,0), ALSA (2 in, 2 out)
  1 HDA Intel: ALC662 rev1 Digital (hw:0,1), ALSA (0 in, 2 out)
  2 HDA Intel: HDMI 0 (hw:0,3), ALSA (0 in, 8 out)
  3 sysdefault, ALSA (128 in, 128 out)
   4 front, ALSA (0 in, 2 out)
   5 surround40, ALSA (0 in, 2 out)
   6 surround51, ALSA (0 in, 2 out)
```
<span id="page-7-0"></span><sup>15</sup> http://docs.python.org/3/library/stdtypes.html#tuple

```
7 surround71, ALSA (0 in, 2 out)
  8 iec958, ALSA (0 in, 2 out)
  9 spdif, ALSA (0 in, 2 out)
 10 hdmi, ALSA (0 in, 8 out)
* 11 default, ALSA (128 in, 128 out)
 12 dmix, ALSA (0 in, 2 out)
 13 /dev/dsp, OSS (16 in, 16 out)
```
Note that ALSA provides access to some "real" and some "virtual" devices. The latter sometimes have a ridiculously high number of (virtual) inputs and outputs.

On Mac OS X, you might get something similar to this:

```
>>> sd.query_devices()
 0 Built-in Line Input, Core Audio (2 in, 0 out)
> 1 Built-in Digital Input, Core Audio (2 in, 0 out)
< 2 Built-in Output, Core Audio (0 in, 2 out)
  3 Built-in Line Output, Core Audio (0 in, 2 out)
  4 Built-in Digital Output, Core Audio (0 in, 2 out)
```
<span id="page-8-0"></span>sounddevice.**query\_hostapis**(*index=None*) Return information about available host APIs.

> Parameters index (*int, optional*) – If specified, information about only the given host API *index* is returned in a single dictionary.

#### Returns

*dict or tuple of dict* – A dictionary with information about the given host API *index* or – if no *index* was specified – a tuple containing one dictionary for each available host API. The dictionaries have the following keys:

**'name'** The name of the host API.

- **'devices'** A list of device IDs belonging to the host API. Use [query\\_devices\(\)](#page-6-2) to get information about a device.
- **'default\_input\_device'**, **'default\_output\_device'** The device ID of the default input/output device of the host API. If no default input/output device exists for the given host API, this is -1.

Note: The overall default device(s) – which can be overwritten by assigning to  $default$ . device – take(s) precedence over  $default$ . hostapi and the information in the abovementioned dictionaries.

# See also:

```
query_devices()
```
<span id="page-8-1"></span>sounddevice.**check\_input\_settings**(*device=None*, *channels=None*, *dtype=None*, *samplerate=None*) Check if given input device settings are supported.

All parameters are optional,  $default$  settings are used for any unspecified parameters. If the settings are supported, the function does nothing; if not, an exception is raised.

#### Parameters

- device (*int or str, optional*) Device ID or device name substring, see [default.device](#page-9-2).
- channels (*int, optional*) Number of input channels, see [default.channels](#page-9-1).
- dtype (*str or numpy.dtype, optional*) Data type for input samples, see [default.dtype](#page-10-1).

• samplerate (*float, optional*) – Sampling frequency, see [default.samplerate](#page-10-0).

<span id="page-9-3"></span>sounddevice.**check\_output\_settings**(*device=None*, *channels=None*, *dtype=None*, *sampler-*

*ate=None*) Check if given output device settings are supported.

Same as [check\\_input\\_settings\(\)](#page-8-1), just for output device settings.

#### sounddevice.**sleep**(*msec*)

Put the caller to sleep for at least *msec* milliseconds.

The function may sleep longer than requested so don't rely on this for accurate musical timing.

#### sounddevice.**get\_portaudio\_version**()

Get version information for the PortAudio library.

Returns the release number and a textual description of the current PortAudio build, e.g.

(1899, 'PortAudio V19-devel (built Feb 15 2014 23:28:00)')

#### <span id="page-9-0"></span>class sounddevice.**default**

Get/set defaults for the *sounddevice* module.

The attributes  $device$ , [channels](#page-9-1),  $dt$ ype and [latency](#page-10-2) accept single values which specify the given property for both input and output. However, if the property differs between input and output, pairs of values can be used, where the first value specifies the input and the second value specifies the output. All other attributes are always single values.

# **Examples**

```
>>> import sounddevice as sd
>>> sd.default.samplerate = 48000
>>> sd.default.dtype
['float32', 'float32']
```
Different values for input and output:

**>>>** sd.default.channels = 1, 2

A single value sets both input and output at the same time:

```
>>> sd.default.device = 5
>>> sd.default.device
[5, 5]
```
An attribute can be set to the "factory default" by assigning None:

```
>>> sd.default.samplerate = None
>>> sd.default.device = None, 4
```
Use  $reset()$  to reset all attributes:

<span id="page-9-2"></span>**>>>** sd.default.reset()

#### **device** = (None, None)

Index or query string of default input/output device.

If not overwritten, this is queried from PortAudio.

If a string is given, the device is selected which contains all space-separated parts in the right order. Each device string contains the name of the corresponding host API in the end. The string comparison is case-insensitive.

See also:

<span id="page-9-1"></span>[query\\_devices\(\)](#page-6-2)

#### **channels** = (None, None)

Number of input/output channels.

The maximum number of channels for a given device can be found out with  $query\_devices()$ .

#### <span id="page-10-1"></span>**dtype** = ('float32', 'float32')

Data type used for input/output samples.

The types 'float32', 'int32', 'int16', 'int8' and 'uint8' can be used for all streams and functions. Additionally,  $play(), rec()$  $play(), rec()$  $play(), rec()$  and  $playerec()$  support 'float64' (for convenience, data is merely converted from/to 'float32') and [RawInputStream](#page-18-0), [RawOutputStream](#page-18-1) and [RawStream](#page-17-0) support 'int24' (packed 24 bit format – *not* supported in NumPy!).

If NumPy is available, the corresponding numpy.  $dt$ ype<sup>[16](#page-10-4)</sup> objects can be used as well.

The floating point representations '  $float32'$  and '  $float64'$  use  $+1.0$  and  $-1.0$  as the maximum and minimum values, respectively.  $'$  uint  $8'$  is an unsigned 8 bit format where 128 is considered "ground".

# <span id="page-10-2"></span>**latency** = ('high', 'high')

Suggested input/output latency in seconds.

The special values  $'$  low' and 'high' can be used to select the default low/high latency of the chosen device. 'high' is typically more robust (i.e. buffer under-/overflows are less likely), but the latency may be too large for interactive applications.

#### See also:

[query\\_devices\(\)](#page-6-2)

#### <span id="page-10-0"></span>**samplerate** = None

Sampling frequency in Hertz (= frames per second).

#### See also:

[query\\_devices\(\)](#page-6-2)

# <span id="page-10-5"></span>**blocksize** = 0

See the *blocksize* argument of *[Stream](#page-11-0)*.

# <span id="page-10-6"></span>**clip\_off** = False

Disable clipping.

Set to True to disable default clipping of out of range samples.

#### <span id="page-10-7"></span>**dither\_off** = False

Disable dithering.

Set to True to disable default dithering.

#### <span id="page-10-8"></span>**never\_drop\_input** = False

Set behavior for input overflow of full-duplex streams.

Set to True to request that where possible a full duplex stream will not discard overflowed input samples without calling the stream callback. This flag is only valid for full-duplex callback streams (i.e. only  $Stream$  and  $RawSt$  ream and only if *callback* was specified; this includes  $player$ ec()) and only when used in combination with *blocksize=0* (the default). Using this flag incorrectly results in an error being raised.

# <span id="page-10-9"></span>**prime\_output\_buffers\_using\_stream\_callback** = False

How to fill initial output buffers.

Set to True to call the stream callback to fill initial output buffers, rather than the default behavior of priming the buffers with zeros (silence). This flag has no effect for input-only (Input Stream and [RawInputStream](#page-18-0)) and blocking read/write streams (i.e. if *callback* wasn't specified).

<span id="page-10-4"></span><span id="page-10-3"></span><sup>16</sup> http://docs.scipy.org/doc/numpy/reference/generated/numpy.dtype.html#numpy.dtype

#### **hostapi**

Index of the default host API (read-only).

#### <span id="page-11-1"></span>**reset**()

Reset all attributes to their "factory default".

<span id="page-11-0"></span>class sounddevice.**Stream**(*samplerate=None*, *blocksize=None*, *device=None*, *channels=None*, *dtype=None*, *latency=None*, *callback=None*, *finished\_callback=None*, *clip\_off=None*, *dither\_off=None*, *never\_drop\_input=None*, *prime\_output\_buffers\_using\_stream\_callback=None*)

Open a stream for input and output.

To open an input-only or output-only stream use *[InputStream](#page-16-1)* or *[OutputStream](#page-16-2)*, respectively. If you want to handle audio data as buffer objects instead of NumPy arrays, use [RawStream](#page-17-0), [RawInputStream](#page-18-0) or [RawOutputStream](#page-18-1).

A single stream can provide multiple channels of real-time streaming audio input and output to a client application. A stream provides access to audio hardware represented by one or more devices. Depending on the underlying Host API, it may be possible to open multiple streams using the same device, however this behavior is implementation defined. Portable applications should assume that a device may be simultaneously used by at most one stream.

The arguments *device*, *channels*, *dtype* and *latency* can be either single values (which will be used for both input and output parameters) or pairs of values (where the first one is the value for the input and the second one for the output).

All arguments are optional, the values for unspecified parameters are taken from the  $deE = \text{d}$  object. If one of the values of a parameter pair is None, the corresponding value from  $deEault$  will be used instead.

The created stream is in[active](#page-14-1) (see  $active, stopped)$  $active, stopped)$  $active, stopped)$ ). It can be started with  $start()$ .

Every stream object is also a [context manager](http://docs.python.org/3/reference/datamodel.html#context-managers)<sup>[17](#page-11-2)</sup>, i.e. it can be used in a [with statement](http://docs.python.org/3/reference/compound_stmts.html#with)<sup>[18](#page-11-3)</sup> to automatically call [start\(\)](#page-15-1) in the beginning of the statement and  $stop($  and  $close($  on exit.

#### Parameters

- samplerate (*float, optional*) The desired sampling frequency (for both input and output). The default value can be changed with [default.samplerate](#page-10-0).
- blocksize (*int, optional*) The number of frames passed to the stream callback function, or the preferred block granularity for a blocking read/write stream. The special value *blocksize=0* (which is the default) may be used to request that the stream callback will receive an optimal (and possibly varying) number of frames based on host requirements and the requested latency settings. The default value can be changed with [default.blocksize](#page-10-5).

Note: With some host APIs, the use of non-zero *blocksize* for a callback stream may introduce an additional layer of buffering which could introduce additional latency. PortAudio guarantees that the additional latency will be kept to the theoretical minimum however, it is strongly recommended that a non-zero *blocksize* value only be used when your algorithm requires a fixed number of frames per stream callback.

- device (*int or str or pair thereof, optional*) Device index(es) or query string(s) specifying the device(s) to be used. The default value(s) can be changed with [default.device](#page-9-2).
- channels (*int or pair of int, optional*) The number of channels of sound to be delivered to the stream callback or accessed by  $read()$  or  $write()$ . It can range from 1 to the value of 'max\_input\_channels'/'max\_output\_channels' in the dict returned by [query\\_devices\(\)](#page-6-2). By default, the maximum possible number of channels for the selected device is used (which may not be what

<span id="page-11-2"></span><sup>17</sup> http://docs.python.org/3/reference/datamodel.html#context-managers

<span id="page-11-3"></span><sup>18</sup> http://docs.python.org/3/reference/compound\_stmts.html#with

you want; see [query\\_devices\(\)](#page-6-2)). The default value(s) can be changed with [default.channels](#page-9-1).

- dtype (*str or numpy.dtype or pair thereof, optional*) The sample format of the [numpy.ndarray](http://docs.scipy.org/doc/numpy/reference/generated/numpy.ndarray.html#numpy.ndarray)<sup>[19](#page-12-0)</sup> provided to the stream callback, [read\(\)](#page-14-0) or [write\(\)](#page-16-0). It may be any of *float32*, *int32*, *int16*, *int8*, *uint8*. See [numpy.dtype](http://docs.scipy.org/doc/numpy/reference/generated/numpy.dtype.html#numpy.dtype)<sup>[20](#page-12-1)</sup>. The *float64* data type is not supported, this is only supported for convenience in  $p_{day}/\text{/free}$  ( $)/p_{day}$  [rec\(\)](#page-5-0). The packed 24 bit format 'int24' is only supported in the "raw" stream classes, see [RawStream](#page-17-0). The default value(s) can be changed with [default.dtype](#page-10-1).
- latency (*float or {'low', 'high'} or pair thereof, optional*) The desired latency in seconds. The special values 'low' and 'high' (latter being the default) select the default low and high latency, respectively (see  $query\_devices()$ ). The default value(s) can be changed with  $default.latency$ . Where practical, implementations should configure their latency based on this parameter, otherwise they may choose the closest viable latency instead. Unless the suggested latency is greater than the absolute upper limit for the device, implementations should round the *latency* up to the next practical value – i.e. to provide an equal or higher latency wherever possible. Actual latency values for an open stream may be retrieved using the  $latency$  attribute.
- callback (*callable, optional*) User-supplied function to consume, process or generate audio data in response to requests from an  $\det i$  ve stream. When a stream is running, PortAudio calls the stream callback periodically. The callback function is responsible for processing and filling input and output buffers, respectively.

If no *callback* is given, the stream will be opened in "blocking read/write" mode. In blocking mode, the client can receive sample data using  $\text{read}(t)$  and write sample data using  $write()$ , the number of frames that may be read or written without blocking is returned by read available and write available, respectively.

The callback must have this signature:

callback(indata: ndarray, outdata: ndarray, frames: int, time: CData, status: CallbackFlags) -> None

The first and second argument are the input and output buffer, respectively, as twodimensional [numpy.ndarray](http://docs.scipy.org/doc/numpy/reference/generated/numpy.ndarray.html#numpy.ndarray)<sup>[21](#page-12-2)</sup> with one column per channel (i.e. with a shape of *(frames, channels)*) and with a data type specified by  $dt$  ype. The output buffer contains uninitialized data and the *callback* is supposed to fill it with proper audio data. If no data is available, the buffer should be filled with zeros (e.g. by using  $\text{outdata}.$  fill(0)).

Note: In Python, assigning to an identifier merely re-binds the identifier to another object, so this *will not work* as expected:

outdata =  $my\_data$  # Don't do this!

To actually assign data to the buffer itself, you can use indexing, e.g.:

outdata[:] = my\_data

... which fills the whole buffer, or:

outdata[:, 1] = my\_channel\_data

... which only fills one channel.

<span id="page-12-0"></span> $^{19}$ http://docs.scipy.org/doc/numpy/reference/generated/numpy.ndarray.html#numpy.ndarray

<span id="page-12-1"></span><sup>20</sup> http://docs.scipy.org/doc/numpy/reference/generated/numpy.dtype.html#numpy.dtype

<span id="page-12-2"></span><sup>21</sup> http://docs.scipy.org/doc/numpy/reference/generated/numpy.ndarray.html#numpy.ndarray

The third argument holds the number of frames to be processed by the stream callback. This is the same as the length of the input and output buffers.

The forth argument provides a CFFI structure with timestamps indicating the ADC capture time of the first sample in the input buffer (*time.inputBufferAdcTime*), the DAC output time of the first sample in the output buffer (*time.outputBufferDacTime*) and the time the callback was invoked (*time.currentTime*). These time values are expressed in seconds and are synchronised with the [time](#page-15-3) base used by  $t$  ime for the associated stream.

The fifth argument is a [CallbackFlags](#page-19-0) instance indicating whether input and/or output buffers have been inserted or will be dropped to overcome underflow or overflow conditions.

If an exception is raised in the *callback*, it will not be called again. If [CallbackAbort](#page-20-1) is raised, the stream will finish as soon as possible. If  $\text{CallbackStop}$  $\text{CallbackStop}$  $\text{CallbackStop}$  is raised, the stream will continue until all buffers generated by the callback have been played. This may be useful in applications such as soundfile players where a specific duration of output is required. If another exception is raised, its traceback is printed to [sys.stderr](http://docs.python.org/3/library/sys.html#sys.stderr)<sup>[22](#page-13-0)</sup>. Exceptions are *not* propagated to the main thread, i.e. the main Python program keeps running as if nothing had happened.

Note: The *callback* must always fill the entire output buffer, no matter if or which exceptions are raised.

If no exception is raised in the *callback*, it automatically continues to be called until [stop\(\)](#page-15-4), [abort\(\)](#page-14-5) or [close\(\)](#page-14-2) are used to stop the stream.

The PortAudio stream callback runs at very high or real-time priority. It is required to consistently meet its time deadlines. Do not allocate memory, access the file system, call library functions or call other functions from the stream callback that may block or take an unpredictable amount of time to complete. With the exception of  $cpu$  load it is not permissible to call PortAudio API functions from within the stream callback.

In order for a stream to maintain glitch-free operation the callback must consume and return audio data faster than it is recorded and/or played. PortAudio anticipates that each callback invocation may execute for a duration approaching the duration of *frames* audio frames at the stream's sampling frequency. It is reasonable to expect to be able to utilise 70% or more of the available CPU time in the PortAudio callback. However, due to buffer size adaption and other factors, not all host APIs are able to guarantee audio stability under heavy CPU load with arbitrary fixed callback buffer sizes. When high callback CPU utilisation is required the most robust behavior can be achieved by using *blocksize=0*.

• finished callback (*callable, optional*) – User-supplied function which will be called when the stream becomes inactive (i.e. once a call to  $stop()$  will not block).

A stream will become inactive after the stream callback raises an exception or when [stop\(\)](#page-15-4) or [abort\(\)](#page-14-5) is called. For a stream providing audio output, if the stream callback raises [CallbackStop](#page-20-2), or  $stop()$  is called, the stream finished callback will not be called until all generated sample data has been played. The callback must have this signature:

finished\_callback() -> None

- **clip\_off** (*bool, optional*) See [default.clip\\_off](#page-10-6).
- dither\_off (*bool, optional*) See [default.dither\\_off](#page-10-7).
- never drop input (*bool, optional*) See default.never drop input.

<span id="page-13-0"></span><sup>22</sup> http://docs.python.org/3/library/sys.html#sys.stderr

# • prime output buffers using stream callback (*bool, optional*) – See

```
default.prime_output_buffers_using_stream_callback.
```
#### <span id="page-14-5"></span>**abort**()

Terminate audio processing immediately.

This does not wait for pending buffers to complete.

See also:

[start\(\)](#page-15-1), [stop\(\)](#page-6-0)

#### <span id="page-14-1"></span>**active**

True when the stream is active, False otherwise.

A stream is active after a successful call to  $start()$ , until it becomes inactive either as a result of a call to  $stop()$  or abort (), or as a result of an exception raised in the stream callback. In the latter case, the stream is considered inactive after the last buffer has finished playing.

See also:

[stopped](#page-15-0)

#### **blocksize**

Number of frames per block.

The special value 0 means that the blocksize can change between blocks. See the *blocksize* argument of [Stream](#page-11-0).

# **channels**

The number of input/output channels.

<span id="page-14-2"></span>**close**(*ignore\_errors=True*)

Close the stream.

If the audio stream is active any pending buffers are discarded as if  $abort$  () had been called.

### <span id="page-14-6"></span>**cpu\_load**

CPU usage information for the stream.

The "CPU Load" is a fraction of total CPU time consumed by a callback stream's audio processing routines including, but not limited to the client supplied stream callback. This function does not work with blocking read/write streams.

This may be used in the stream callback function or in the application. It provides a floating point value, typically between 0.0 and 1.0, where 1.0 indicates that the stream callback is consuming the maximum number of CPU cycles possible to maintain real-time operation. A value of 0.5 would imply that PortAudio and the stream callback was consuming roughly 50% of the available CPU time. The value may exceed 1.0. A value of 0.0 will always be returned for a blocking read/write stream, or if an error occurs.

#### **device**

IDs of the input/output device.

#### <span id="page-14-4"></span>**dtype**

Data type of the audio samples.

#### See also:

[default.dtype](#page-10-1), [samplesize](#page-15-5)

#### <span id="page-14-3"></span>**latency**

The input/output latency of the stream in seconds.

This value provides the most accurate estimate of input/output latency available to the implementation. It may differ significantly from the *latency* value(s) passed to  $Stream()$ .

#### <span id="page-14-0"></span>**read**(*frames*)

Read samples from the stream into a NumPy array.

The function doesn't return until all requested *frames* have been read – this may involve waiting for the operating system to supply the data (except if no more than  $read\ available$  frames were requested).

This is the same as  $RawStream.read()$ , except that it returns a NumPy array instead of a plain Python buffer object.

Parameters frames (*int*) – The number of frames to be read. This parameter is not constrained to a specific range, however high performance applications will want to match this parameter to the *blocksize* parameter used when opening the stream.

# Returns

- **data** (*[numpy.ndarray](http://docs.scipy.org/doc/numpy/reference/generated/numpy.ndarray.html#numpy.ndarray)*) A two-dimensional numpy.ndarray<sup>[23](#page-15-6)</sup> with one column per channel (i.e. with a shape of *(frames, channels)*) and with a data type specified by [dtype](#page-14-4).
- **overflowed** (*bool*) True if input data was discarded by PortAudio after the previous call and before this call.

#### <span id="page-15-2"></span>**read\_available**

The number of frames that can be read without waiting.

Returns a value representing the maximum number of frames that can be read from the stream without blocking or busy waiting.

#### **samplerate**

The sampling frequency in Hertz (= frames per second).

In cases where the hardware sampling frequency is inaccurate and PortAudio is aware of it, the value of this field may be different from the *samplerate* parameter passed to [Stream](#page-11-0). If information about the actual hardware sampling frequency is not available, this field will have the same value as the *samplerate* parameter passed to [Stream](#page-11-0).

#### <span id="page-15-5"></span>**samplesize**

The size in bytes of a single sample.

#### See also:

[dtype](#page-14-4)

#### <span id="page-15-1"></span>**start**()

Commence audio processing.

### See also:

[stop\(\)](#page-6-0), [abort\(\)](#page-14-5)

#### <span id="page-15-4"></span>**stop**()

Terminate audio processing.

This waits until all pending audio buffers have been played before it returns.

# See also:

[start\(\)](#page-15-1), [abort\(\)](#page-14-5)

#### <span id="page-15-0"></span>**stopped**

True when the stream is stopped, False otherwise.

A stream is considered to be stopped prior to a successful call to  $start()$  and after a successful call to [stop\(\)](#page-15-4) or [abort\(\)](#page-14-5). If a stream callback is cancelled (by raising an exception) the stream is *not* considered to be stopped.

#### See also:

[active](#page-14-1)

<span id="page-15-6"></span><span id="page-15-3"></span><sup>23</sup> http://docs.scipy.org/doc/numpy/reference/generated/numpy.ndarray.html#numpy.ndarray

#### **time**

The current stream time in seconds.

This is according to the same clock used to generate the timestamps passed with the *time* argument to the stream callback (see the *callback* argument of [Stream](#page-11-0)). The time values are monotonically increasing and have unspecified origin.

This provides valid time values for the entire life of the stream, from when the stream is opened until it is closed. Starting and stopping the stream does not affect the passage of time as provided here.

This time may be used for synchronizing other events to the audio stream, for example synchronizing audio to MIDI.

# <span id="page-16-0"></span>**write**(*data*)

Write samples to the stream.

This function doesn't return until the entire buffer has been consumed – this may involve waiting for the operating system to consume the data (except if *data* contains no more than  $write\_available$ frames).

This is the same as  $RawStream.write()$ , except that it expects a NumPy array instead of a plain Python buffer object.

Parameters data (*array like*) – A two-dimensional array-like object with one column per channel (i.e. with a shape of *(frames, channels)*) and with a data type specified by  $dt$  *ype.* A one-dimensional array can be used for mono data. The array layout must be C-contiguous (see numpy.ascontiquousarray()<sup>[24](#page-16-4)</sup>).

The length of the buffer is not constrained to a specific range, however high performance applications will want to match this parameter to the *blocksize* parameter used when opening the stream.

Returns underflowed (*bool*) – True if additional output data was inserted after the previous call and before this call.

#### <span id="page-16-3"></span>**write\_available**

The number of frames that can be written without waiting.

Returns a value representing the maximum number of frames that can be written to the stream without blocking or busy waiting.

<span id="page-16-1"></span>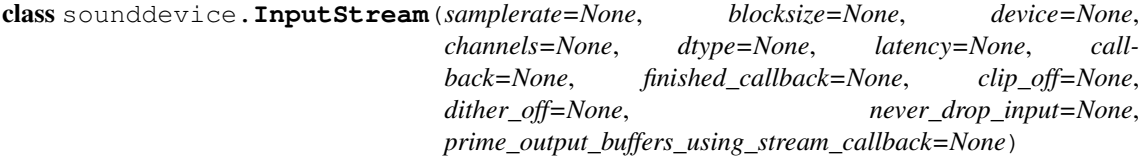

Open an input stream.

This has the same methods and attributes as  $Stream$ , except [write\(\)](#page-16-0) and [write\\_available](#page-16-3). Furthermore, the stream callback is expected to have a different signature (see below).

Parameters callback (*callable*) – User-supplied function to consume audio in response to requests from an active stream. The callback must have this signature:

callback(indata: numpy.ndarray, frames: int, time: CData, status: CallbackFlags) -> None

The arguments are the same as in the *callback* parameter of  $St$  ream, except that *outdata* is missing.

#### See also:

[Stream](#page-11-0), [RawInputStream](#page-18-0)

<span id="page-16-4"></span><span id="page-16-2"></span><sup>24</sup> http://docs.scipy.org/doc/numpy/reference/generated/numpy.ascontiguousarray.html#numpy.ascontiguousarray

# class sounddevice.**OutputStream**(*samplerate=None*, *blocksize=None*, *device=None*, *channels=None*, *dtype=None*, *latency=None*, *callback=None*, *finished\_callback=None*, *clip\_off=None*, *dither\_off=None*, *never\_drop\_input=None*, *prime\_output\_buffers\_using\_stream\_callback=None*)

#### Open an output stream.

This has the same methods and attributes as  $Stream$ , except [read\(\)](#page-14-0) and read available. Furthermore, the stream callback is expected to have a different signature (see below).

Parameters callback (*callable*) – User-supplied function to generate audio data in response to requests from an active stream. The callback must have this signature:

callback(outdata: numpy.ndarray, frames: int, time: CData, status: CallbackFlags) -> None

The arguments are the same as in the *callback* parameter of [Stream](#page-11-0), except that *indata* is missing.

#### See also:

#### [Stream](#page-11-0), [RawOutputStream](#page-18-1)

<span id="page-17-0"></span>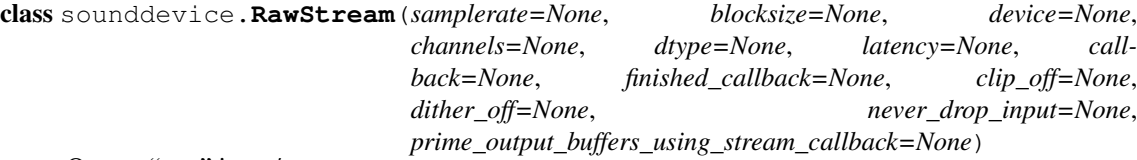

Open a "raw" input/output stream.

This is the same as  $Stream$ , except that the *callback* function and  $read$  ()/[write\(\)](#page-18-2) work on plain Python buffer objects instead of on NumPy arrays. NumPy is not necessary to use this.

To open "raw" input-only or output-only stream use [RawInputStream](#page-18-0) or [RawOutputStream](#page-18-1), respectively. If you want to handle audio data as NumPy arrays instead of buffer objects, use  $Stream$ , [InputStream](#page-16-1) or [OutputStream](#page-16-2).

# **Parameters**

- dtype (*str or pair of str*) The sample format of the buffers provided to the stream callback,  $read()$  or  $write()$ . In addition to the formats supported by [Stream](#page-11-0) ('float32', 'int32', 'int16', 'int8', 'uint8'), this also supports 'int24', i.e. packed 24 bit format. The default value can be changed with [default.dtype](#page-10-1). See also [Stream.samplesize](#page-15-5).
- callback (*callable*) User-supplied function to consume, process or generate audio data in response to requests from an active stream. The callback must have this signature:

callback(indata: buffer, outdata: buffer, frames: int, time: CData, status: CallbackFlags) -> None

The arguments are the same as in the *callback* parameter of [Stream](#page-11-0), except that *indata* and *outdata* are plain Python buffer objects instead of NumPy arrays.

#### See also:

<span id="page-17-1"></span>[RawInputStream](#page-18-0), [RawOutputStream](#page-18-1), [Stream](#page-11-0)

#### **read**(*frames*)

Read samples from the stream into a buffer.

This is the same as  $Stream.read()$ , except that it returns a plain Python buffer object instead of a NumPy array. NumPy is not necessary to use this.

Parameters frames (*int*) – The number of frames to be read. See *Stream.read* ().

Returns

- data (*buffer*) A buffer of interleaved samples. The buffer contains samples in the format specified by the *dtype* parameter used to open the stream, and the number of channels specified by *channels*. See also *Stream*. samplesize.
- **overflowed** (*bool*) See [Stream.read\(\)](#page-14-0).

<span id="page-18-2"></span>**write**(*data*)

Write samples to the stream.

This is the same as  $Stream.write()$ , except that it expects a plain Python buffer object instead of a NumPy array. NumPy is not necessary to use this.

Parameters data (*buffer or bytes or iterable of int*) – A buffer of interleaved samples. The buffer contains samples in the format specified by the *dtype* argument used to open the stream, and the number of channels specified by *channels*. The length of the buffer is not constrained to a specific range, however high performance applications will want to match this parameter to the *blocksize* parameter used when opening the stream. See also [Stream.samplesize](#page-15-5).

Returns underflowed (*bool*) – See [Stream.write\(\)](#page-16-0).

<span id="page-18-0"></span>class sounddevice.**RawInputStream**(*samplerate=None*, *blocksize=None*, *device=None*, *channels=None*, *dtype=None*, *latency=None*, *callback=None*, *finished\_callback=None*, *clip\_off=None*, *dither\_off=None*, *never\_drop\_input=None*, *prime\_output\_buffers\_using\_stream\_callback=None*)

Open a "raw" input stream.

This is the same as [InputStream](#page-16-1), except that the *callback* function and [read\(\)](#page-17-1) work on plain Python buffer objects instead of on NumPy arrays. NumPy is not necessary to use this.

#### **Parameters**

- dtype (*str*) See [RawStream](#page-17-0).
- callback (*callable*) User-supplied function to consume audio data in response to requests from an active stream. The callback must have this signature:

```
callback(indata: buffer, frames: int,
         time: CData, status: CallbackFlags) -> None
```
The arguments are the same as in the *callback* parameter of [RawStream](#page-17-0), except that *outdata* is missing.

#### See also:

#### [RawStream](#page-17-0), [Stream](#page-11-0)

<span id="page-18-1"></span>class sounddevice.**RawOutputStream**(*samplerate=None*, *blocksize=None*, *device=None*, *channels=None*, *dtype=None*, *latency=None*, *callback=None*, *finished\_callback=None*, *clip\_off=None*, *dither\_off=None*, *never\_drop\_input=None*, *prime\_output\_buffers\_using\_stream\_callback=None*)

Open a "raw" output stream.

This is the same as  $Output \textit{Stream}$ , except that the *callback* function and  $write()$  work on plain Python buffer objects instead of on NumPy arrays. NumPy is not necessary to use this.

#### **Parameters**

- dtype  $(str)$  See [RawStream](#page-17-0).
- callback (*callable*) User-supplied function to generate audio data in response to requests from an active stream. The callback must have this signature:

```
callback(outdata: buffer, frames: int,
         time: CData, status: CallbackFlags) -> None
```
The arguments are the same as in the *callback* parameter of  $RawStream$ , except that *indata* is missing.

#### See also:

# [RawStream](#page-17-0), [Stream](#page-11-0)

#### <span id="page-19-1"></span>class sounddevice.**DeviceList**

A list with information about all available audio devices.

This class is not meant to be instantiated by the user. Instead, it is returned by  $query\_devices()$ . It contains a dictionary for each available device, holding the keys described in  $query\_devices()$ .

This class has a special string representation that is shown as return value of  $query\_devices()$  if used in an interactive Python session. It will also be shown when using the print ()<sup>[25](#page-19-2)</sup> function. Furthermore, it can be obtained with [repr\(\)](http://docs.python.org/3/library/functions.html#repr)<sup>[26](#page-19-3)</sup> and [str\(\)](http://docs.python.org/3/library/stdtypes.html#str)<sup>[27](#page-19-4)</sup>.

# <span id="page-19-0"></span>class sounddevice.**CallbackFlags**(*flags=0*)

Flag bits for the *status* argument to a stream *callback*.

#### See also:

[Stream](#page-11-0)

#### **Examples**

This can be used to collect the errors of multiple *status* objects:

```
>>> import sounddevice as sd
>>> errors = sd.CallbackFlags()
>>> errors |= status1
>>> errors |= status2
>>> errors |= status3
>>> # and so on ...
>>> errors.input_overflow
True
```
#### **input\_underflow**

Input underflow.

In a stream opened with *blocksize=0*, indicates that input data is all silence (zeros) because no real data is available. In a stream opened with a non-zero *blocksize*, it indicates that one or more zero samples have been inserted into the input buffer to compensate for an input underflow.

# **input\_overflow**

Input overflow.

In a stream opened with *blocksize=0*, indicates that data prior to the first sample of the input buffer was discarded due to an overflow, possibly because the stream callback is using too much CPU time. Otherwise indicates that data prior to one or more samples in the input buffer was discarded.

#### **output\_underflow**

Output underflow.

Indicates that output data (or a gap) was inserted, possibly because the stream callback is using too much CPU time.

#### **output\_overflow**

Output overflow.

Indicates that output data will be discarded because no room is available.

<span id="page-19-2"></span><sup>25</sup> http://docs.python.org/3/library/functions.html#print

<span id="page-19-3"></span> $^{26}$  http://docs.python.org/3/library/functions.html#repr

<span id="page-19-4"></span><sup>27</sup> http://docs.python.org/3/library/stdtypes.html#str

# **priming\_output**

Priming output.

Some of all of the output data will be used to prime the stream, input data may be zero.

# <span id="page-20-2"></span>class sounddevice.**CallbackStop**

Exception to be raised by the user to stop callback processing.

If this is raised in the stream callback, the callback will not be invoked anymore (but all pending audio buffers will be played).

# See also:

[CallbackAbort](#page-20-1), [Stream.stop\(\)](#page-15-4), [Stream](#page-11-0)

#### <span id="page-20-1"></span>class sounddevice.**CallbackAbort**

Exception to be raised by the user to abort callback processing.

If this is raised in the stream callback, all pending buffers are discarded and the callback will not be invoked anymore.

# See also:

[CallbackStop](#page-20-2), [Stream.abort\(\)](#page-14-5), [Stream](#page-11-0)

### class sounddevice.**PortAudioError**

This exception will be raised on PortAudio errors.

# <span id="page-20-0"></span>**6 Version History**

#### Version 0.3.3 (2016-04-11):

• Add loop argument to [sounddevice.play\(\)](#page-4-2)

#### Version 0.3.2 (2016-03-16):

- mapping=[1] works now on all host APIs
- Example application plot\_input.py showing the live microphone signal(s)
- Device substrings are now allowed in [sounddevice.query\\_devices\(\)](#page-6-2)

#### Version 0.3.1 (2016-01-04):

- Add [sounddevice.check\\_input\\_settings\(\)](#page-8-1) and [sounddevice.check\\_output\\_settings\(\)](#page-9-3)
- Send PortAudio output to /dev/null (on Linux and OSX)

# Version 0.3.0 (2015-10-28):

• Remove sounddevice.print\_devices(), [sounddevice.query\\_devices\(\)](#page-6-2) can be used instead, since it now returns a sounddevice. DeviceList object.

### Version 0.2.2 (2015-10-21):

• Devices can now be selected by substrings of device name and host API name

#### Version 0.2.1 (2015-10-08):

• Example applications wire.py (based on PortAudio's patest\_wire.c) and spectrogram.py (based on code by Mauris Van Hauwe)

#### Version 0.2.0 (2015-07-03):

- Support for wheels including a dylib for Mac OS X and DLLs for Windows. The code for creating the wheels is largely taken from [PySoundFile](https://github.com/bastibe/PySoundFile/)<sup>[28](#page-20-3)</sup>.
- Remove logging (this seemed too intrusive)

<span id="page-20-3"></span><sup>28</sup> https://github.com/bastibe/PySoundFile/

- Return callback status from [sounddevice.wait\(\)](#page-6-1) and add the new function [sounddevice.get\\_status\(\)](#page-6-4)
- [sounddevice.playrec\(\)](#page-5-1): Rename the arguments *input\_channels* and *input\_dtype* to *channels* and *dtype*, respectively
- Version 0.1.0 (2015-06-20): Initial release. Some ideas are taken from [PySoundCard](https://github.com/bastibe/PySoundCard/)<sup>[29](#page-21-0)</sup>. Thanks to Bastian Bechtold for many fruitful discussions during the development of several features which *python-sounddevice* inherited from there.

<span id="page-21-0"></span><sup>29</sup> https://github.com/bastibe/PySoundCard/